# **SGIS** - Skoglig Geografisk InformasjonsSystem

Drøbak 13. april 2011

### Terje Gobakken

Institutt for naturforvaltning

Universitetet for miljø- og biovitenskap

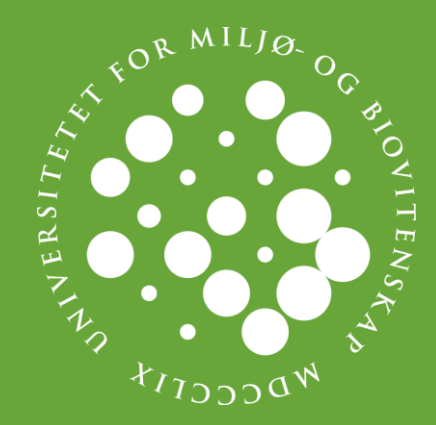

2

SGIS er et verktøy for å

# 1. simulere bestandsutvikling og

# 2. optimere skogbehandlingen

# i et GIS-brukergrensesnitt!

umb.no

## Bakgrunn

- SGIS er utviklet med utgangspunkt i en tidligere utgave som var basert på PC-ArcInfo.
- Dagens versjonen av SGIS ble utviklet basert på ArcView versjon 8 og utviklet i "Visual Basic for Applications".
- SGIS består av funksjonalitet spesielt tilpasset de skoglige problemstillinger og standard ArcView GIS-funksjonalitet.
- SGIS benyttes til undervisning og forskning ved UMB, men det er også noe kommersiell bruk.

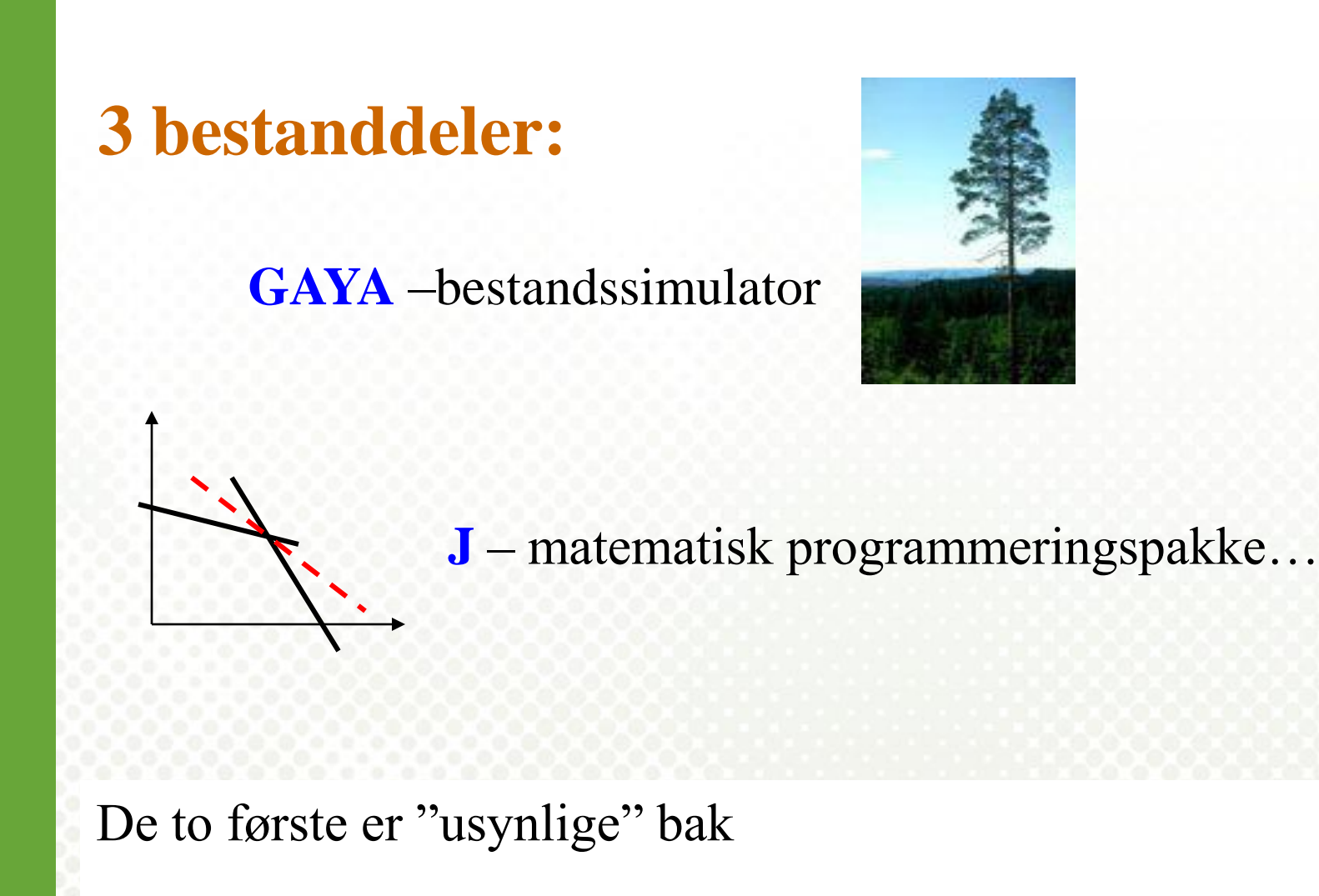

**SGIS** – windows GIS-applikasjon (ArcView)

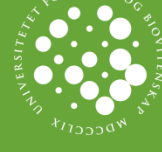

4 www.umb.no

# **GAYA**

En simulator for bestandsutvikling!

- Opprinnelig utviklet av Ljusk Ola Eriksson, SLU, Sverige
- Tilpasset norske forhold av Hoen & Eid (1988-90)
- Utvikles fortsatt videre (Eks.: C-binding i treprodukter og skogsjord)

forutsetninger for<br>modellapparat skogbehandlingen

Regneoperasjoner og "bokføring" for inntil 20 perioder, med 5 eller 10 års lengde

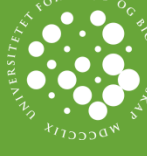

5 www.umb.no

### Resultater - eksempel

\*\* BESTAND # : 1 ANTALL BEHANDLINGSPROGRAM # : 204

```
Forklaring til tiltakskoder:
 1 = La stå, 2 = Rydding, 3 = Tynning, 4 = Gjødsling
 5 = Gj\omegadsling + tynning, 6 = Etabl. av frø-/skjermtrestilling, 7 = Slutthogst
 Ved slutthogst oppgis foryngelsesmetode (første siffer etter skråstrek) og nytt 
treslag (andre siffer etter skråstrek).Foryngelsesmetoden er her angitt ved 1=planting 
og 2=annet.
```
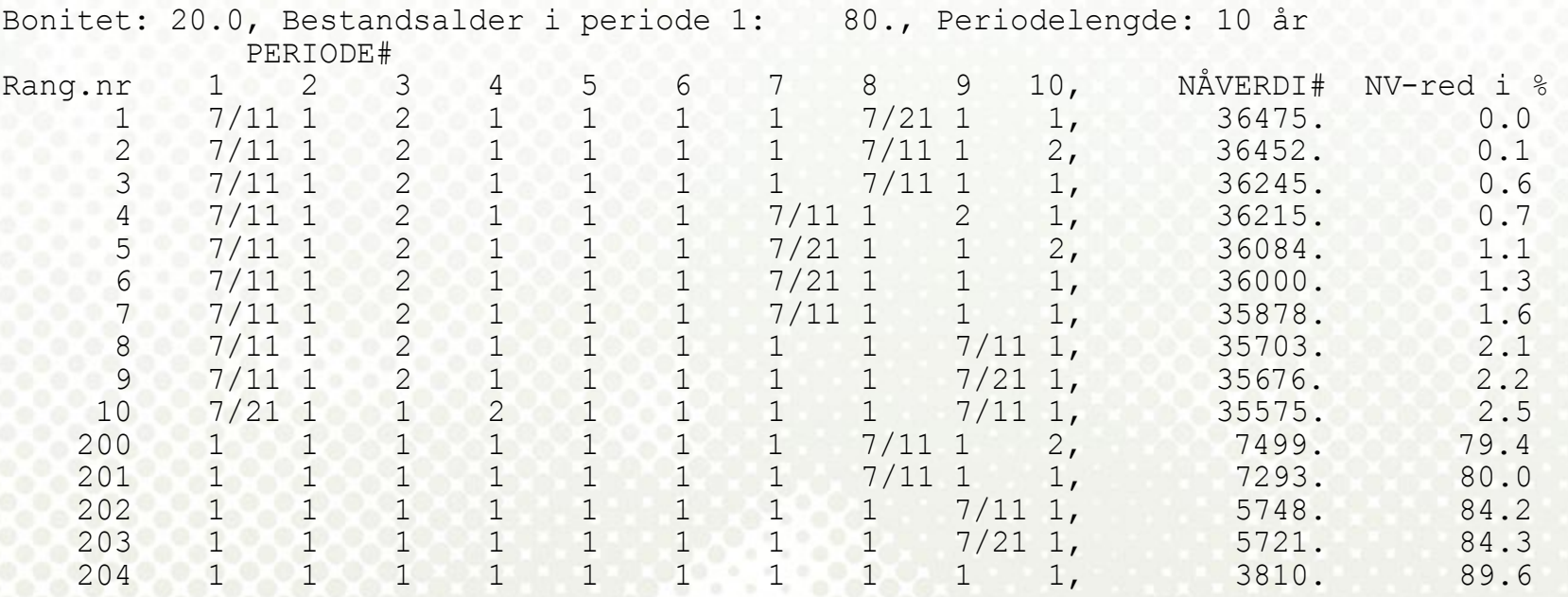

**J**

# -Målsetting Lineær Progammering (LP) <a>
-Restriksjoner

- Et generelt program for matematisk optimering/programmering
- Utviklet av Juha Lappi ved METLA i Finland
- J er spesialdesignet for å formulere og løse LP-problemer av "skogtypen", dvs. problem der en har:
	- en lang rekke behandlingsenheter (bestand)
	- et relativt begrenset antall overgripende restriksjoner

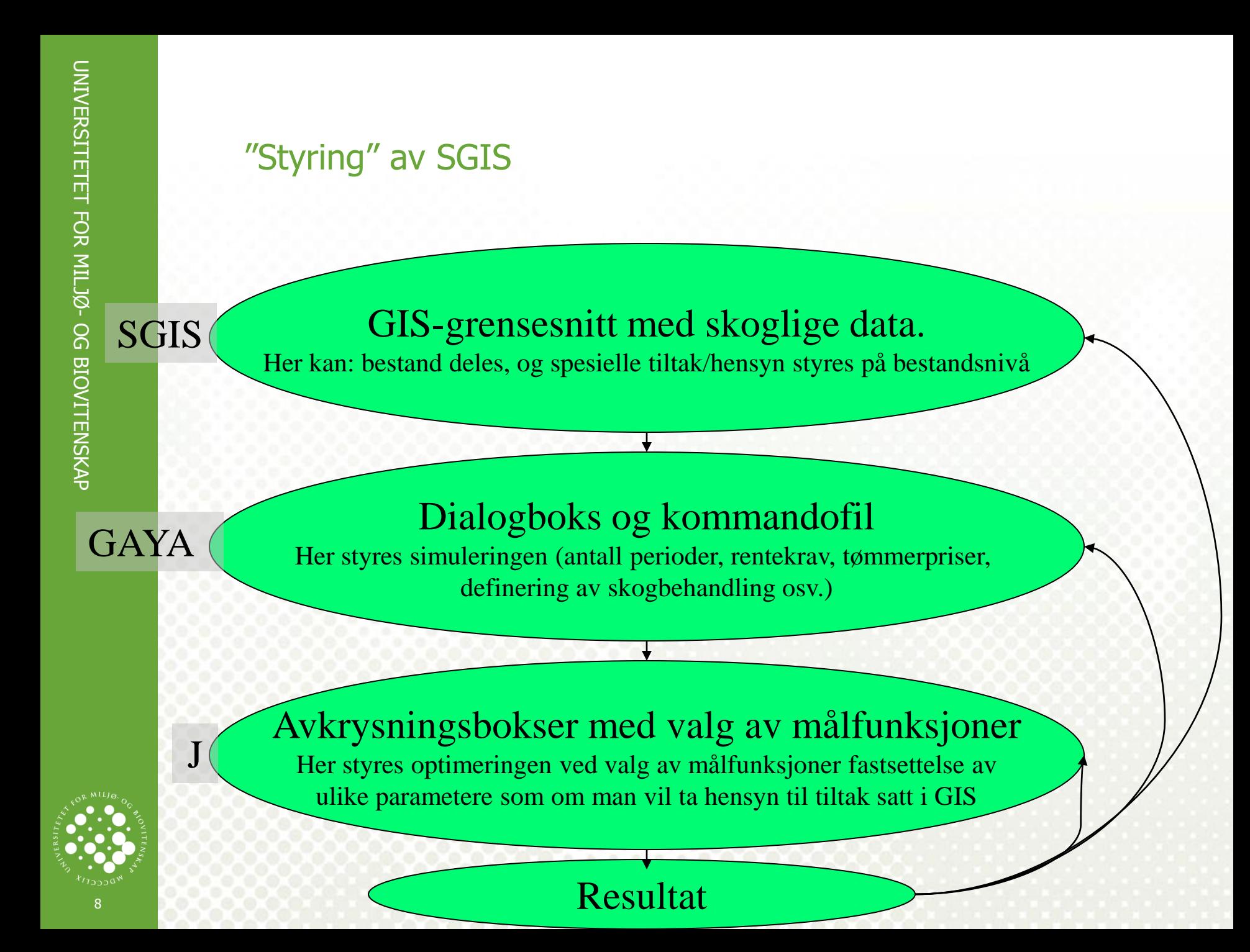

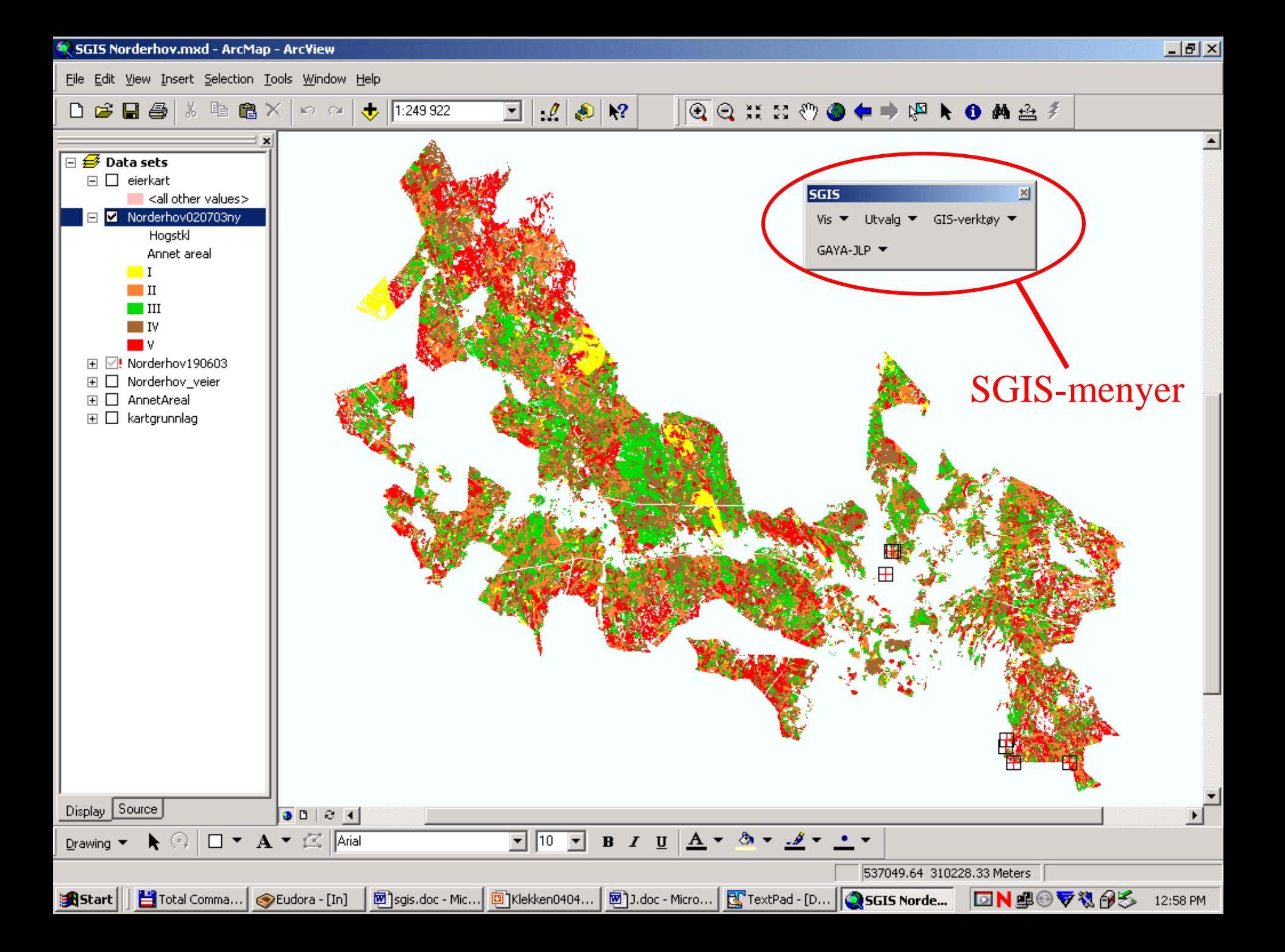

# Velg målfunksjon

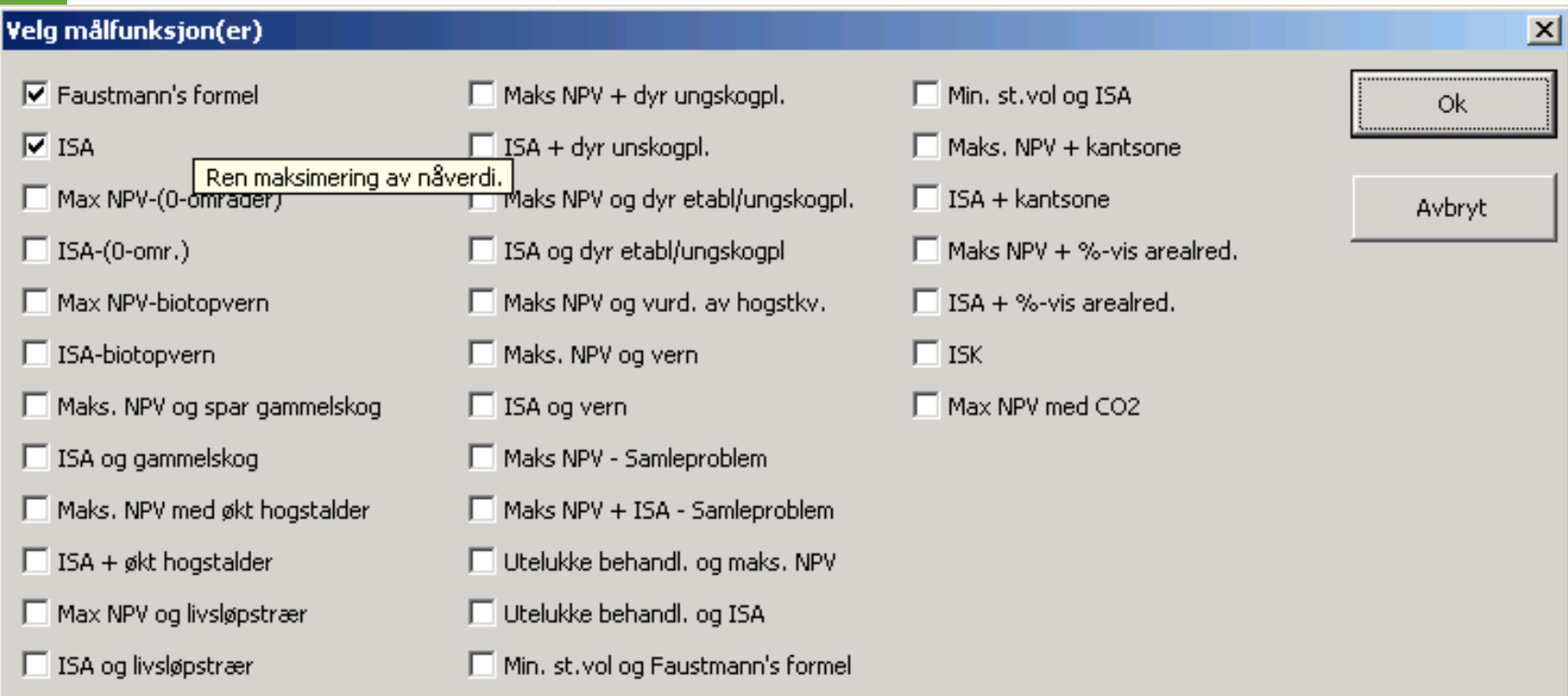

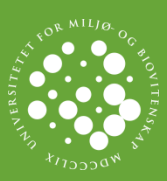

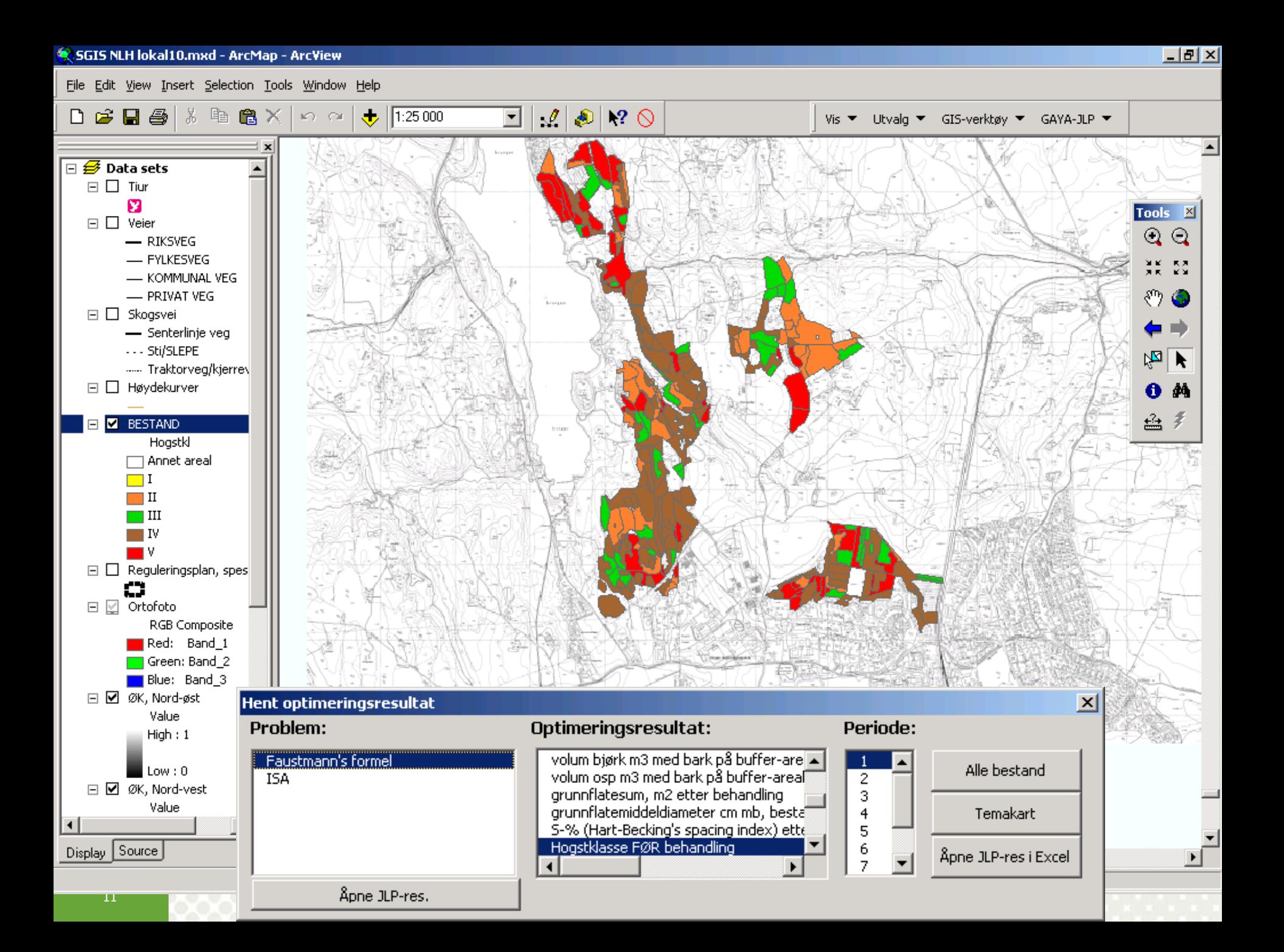

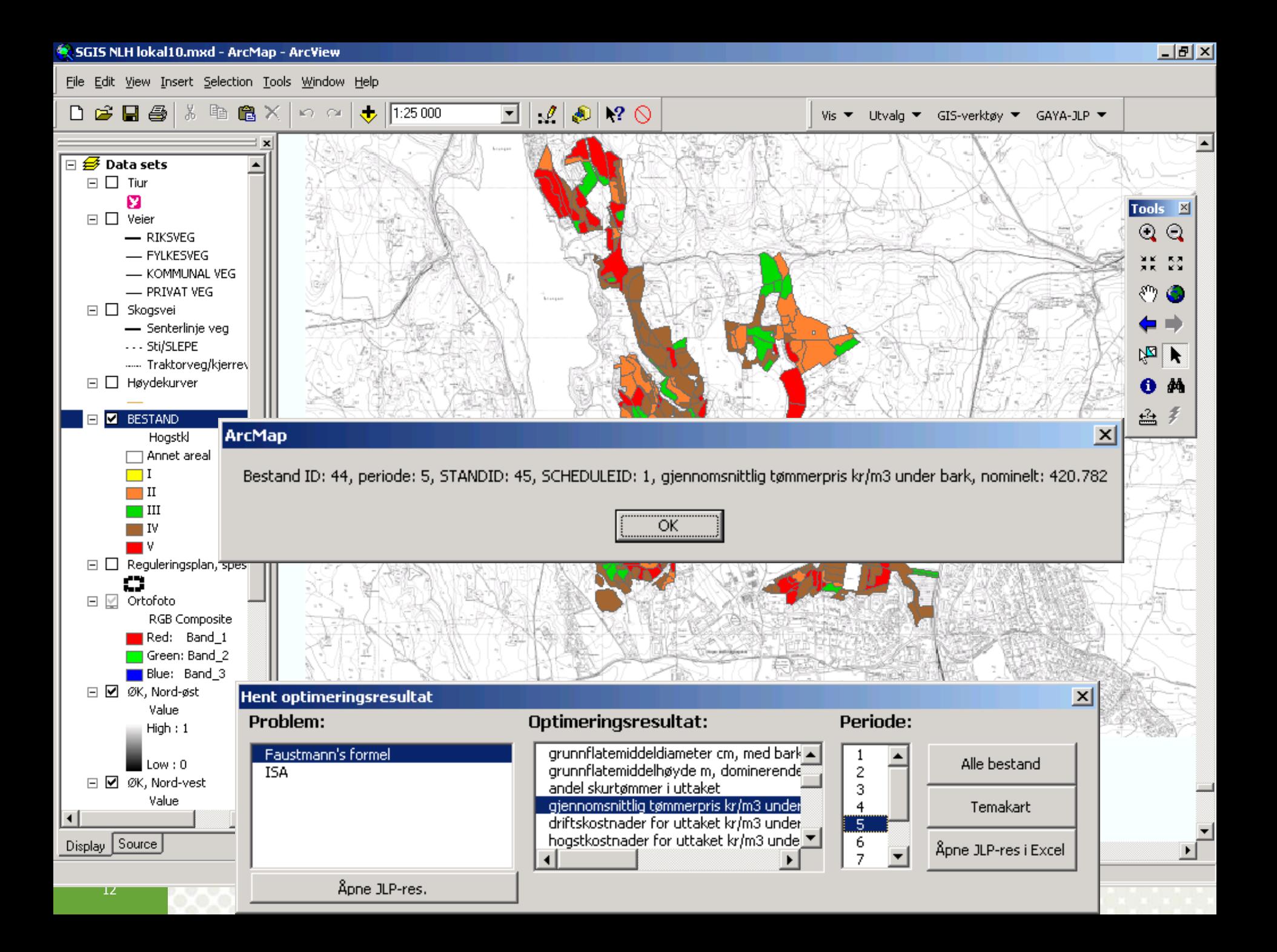

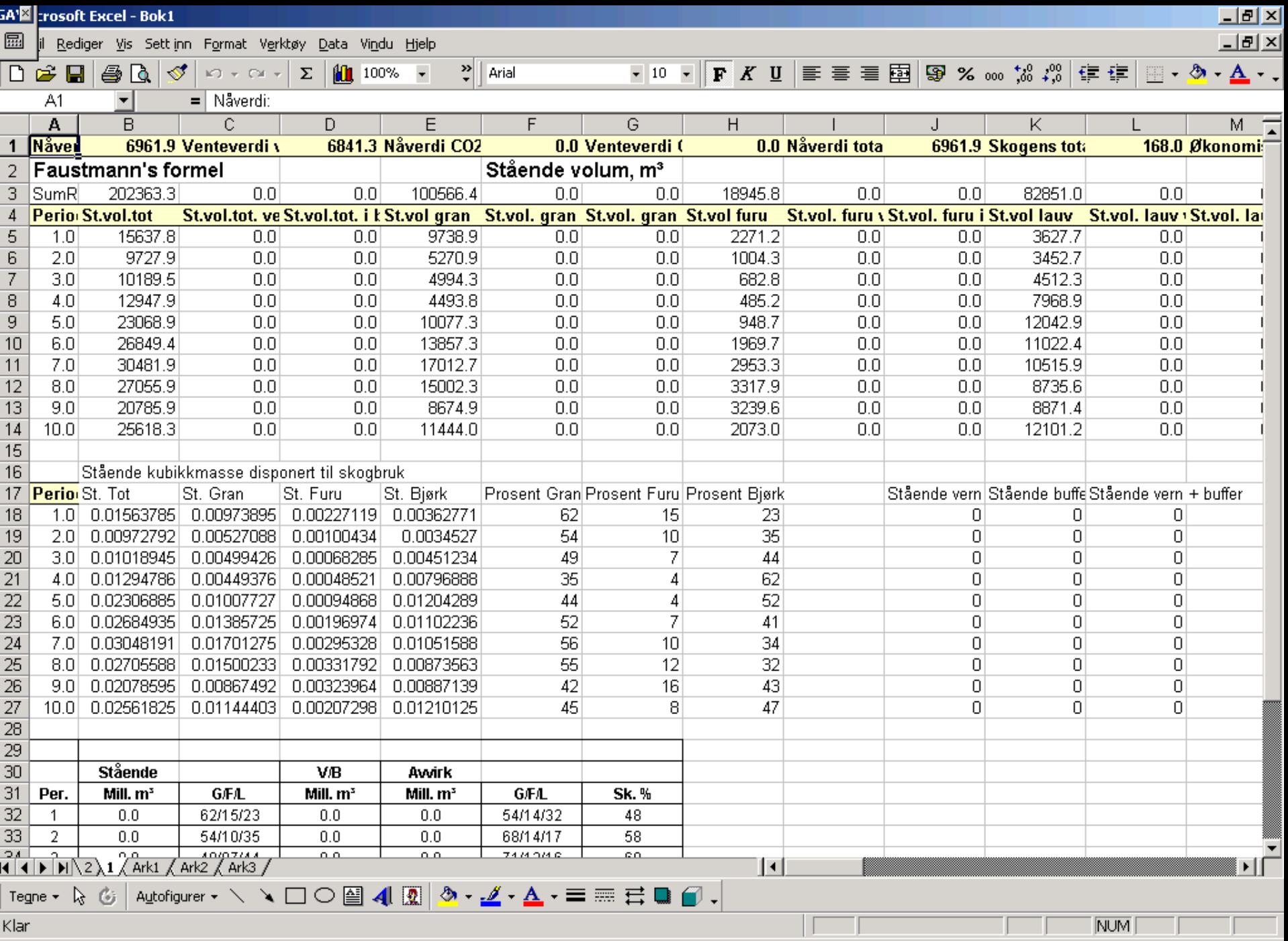

Klar

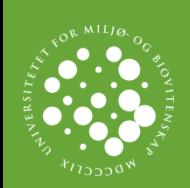

## Resultat, 1

### **Avvirkn. i perioden**

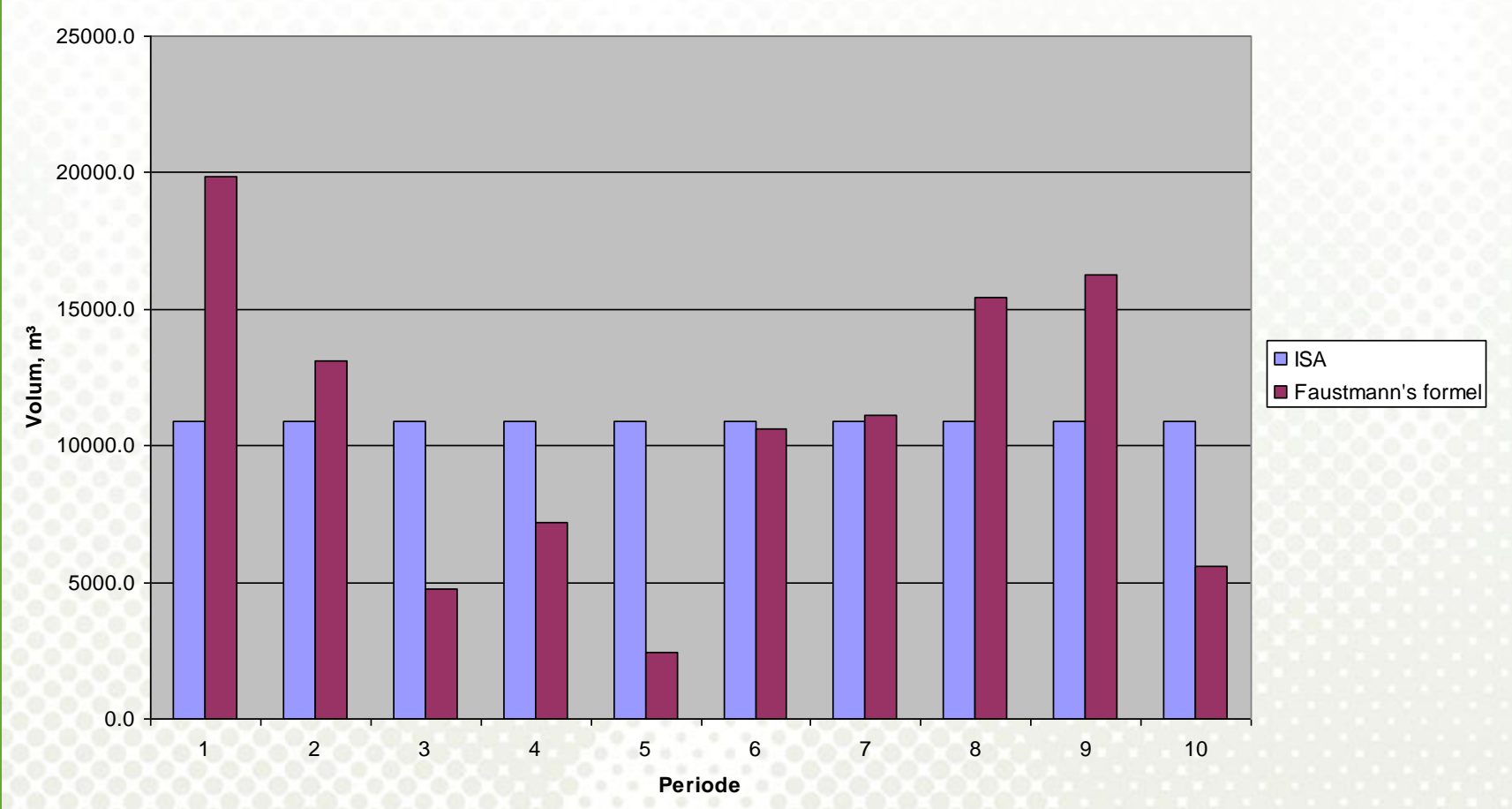

www.umb.no

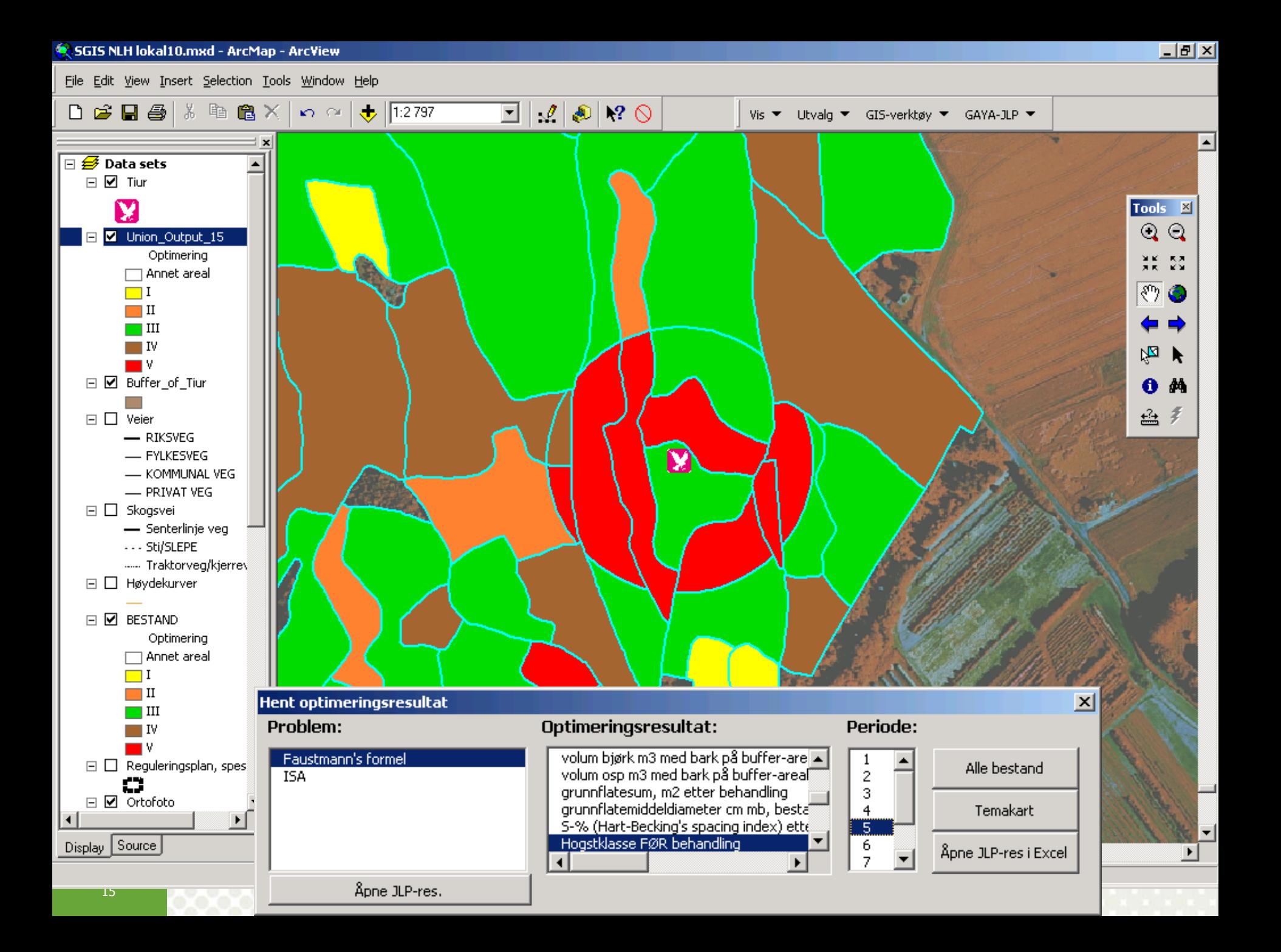

16

## Resultat 2, Nåverdien av skogen

### Restriksjoner i

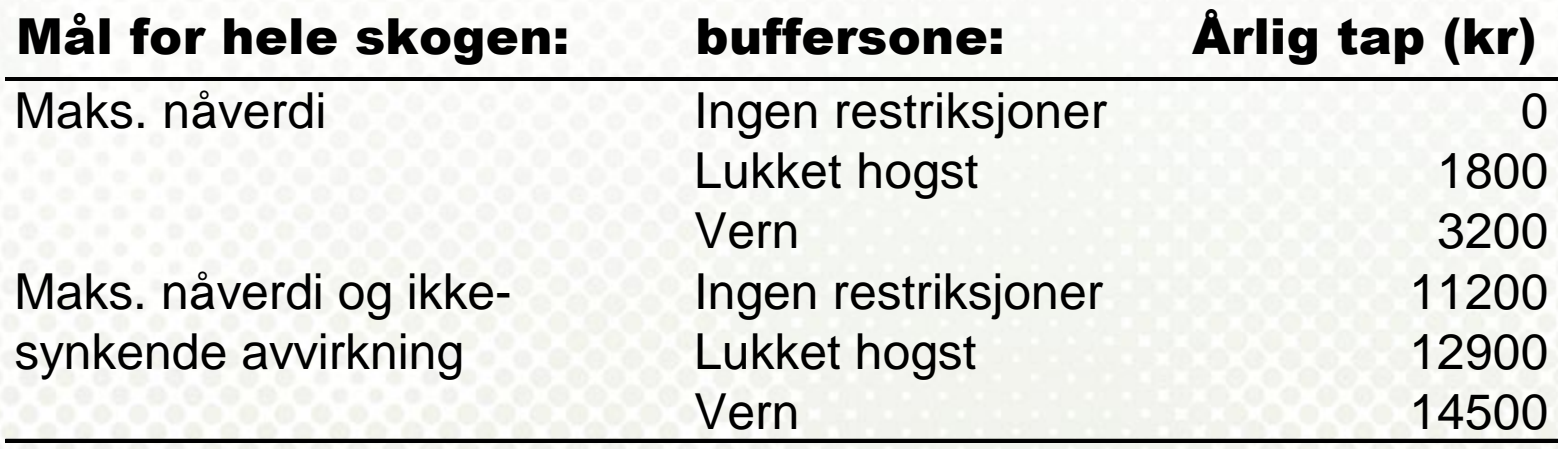

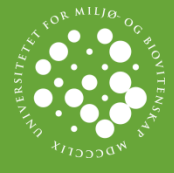

## Nytt fra Geodata / ESRI

http://geodata.no/Geosupport/Geoblogg/ArcGIS-Desktop/Dates/2010/8/Skripting-av-geoprosesseringsrutiner-med-ArcPy/

# **ArcGIS 10.0 vil være siste versjon med støtte for VBA (Visual Basic for Applications)**

# ArcObjects og Python med ArcPy-pakka skal ta over.

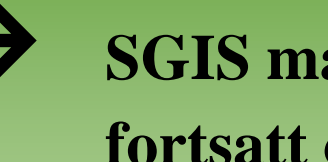

 **SGIS må oppgraderes dersom man fortsatt ønsker å ha dette verktøyet**